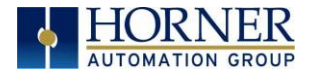

## Firmware 15.54 Release Notes

Horner Automation has released a new Firmware revision for the XLE, XLEe, XLT, XLTe, and X2. This is available for download from the firmware section at the following websites:

North American Website [https://hornerautomation.com/controller-firmware](https://hornerautomation.com/controller-firmware/) European Website [http://www.hornerautomation.eu](http://www.hornerautomation.eu/)

NOTE: This Firmware release requires bootloader to be installed. It is not an option.

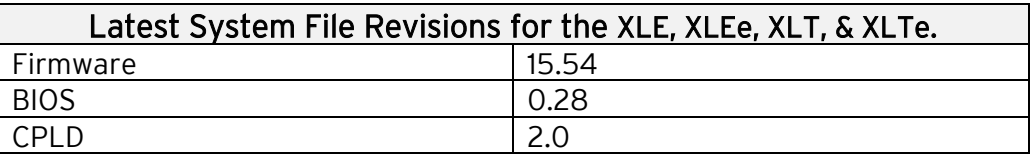

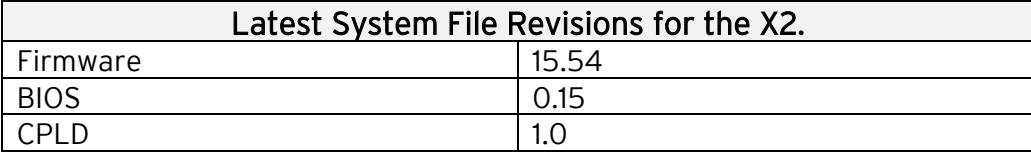

## A NOTE ABOUT FIRMWARE UPDATES:

This firmware has been thoroughly tested, and every precaution has been taken to prevent the introduction of new issues that may be problematic in your application. It is always important for customers to perform their own internal system testing prior to deployment of the new firmware.

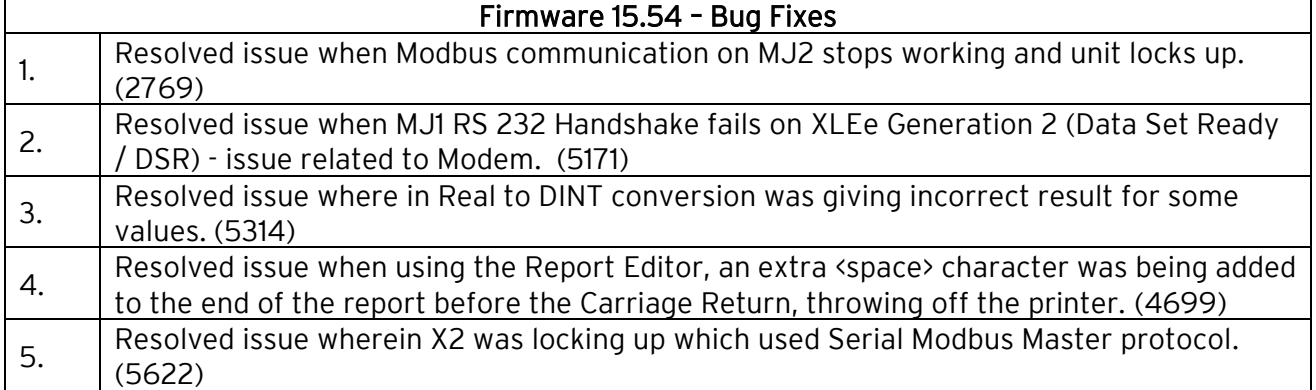

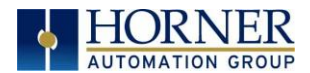

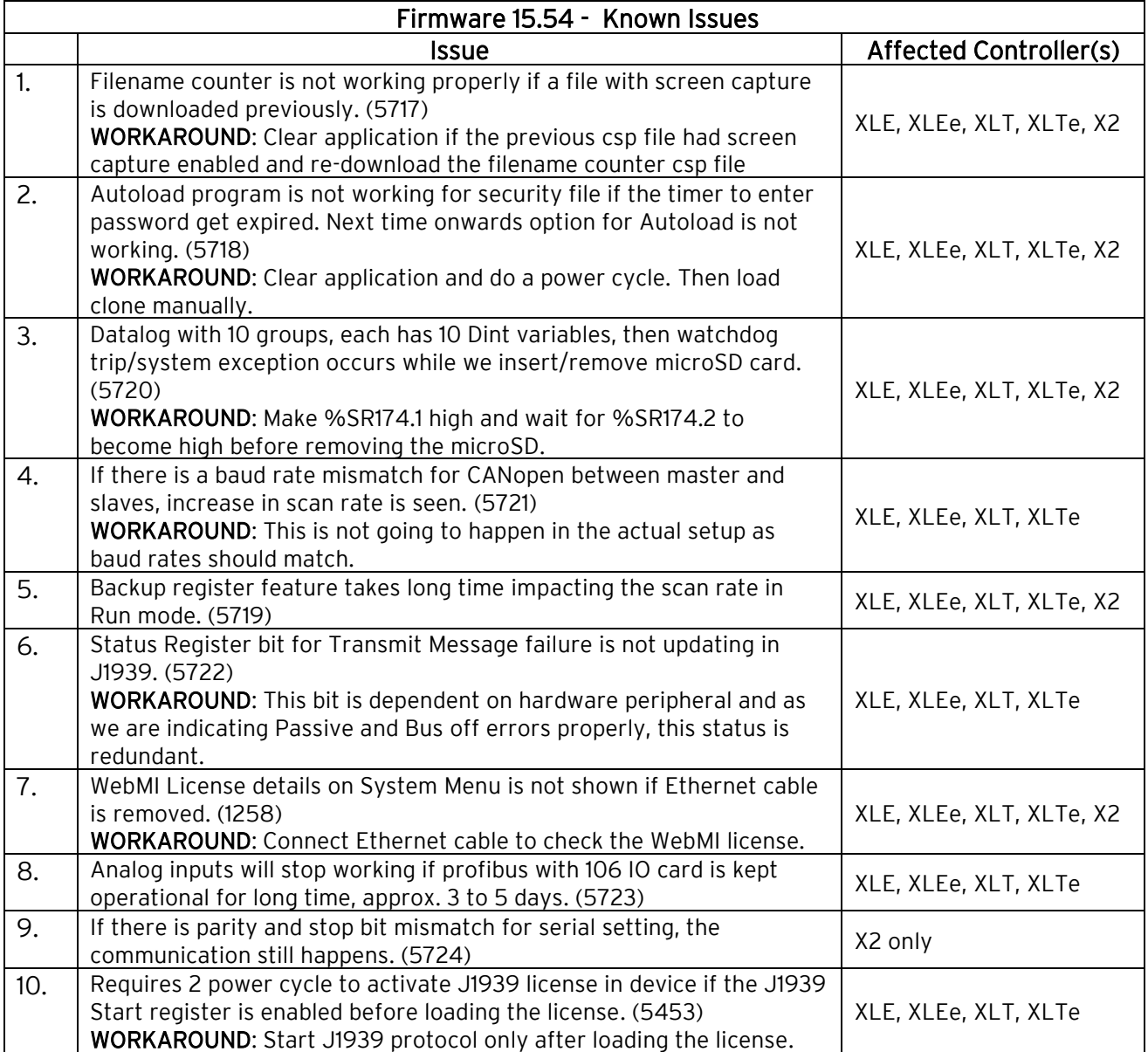

## Technical Support

North America: Tel: (317) 916-4274 Fax: (317) 639-4279 Website: [https://hornerautomation.com](https://hornerautomation.com/) Email: [techsppt@heapg.com](mailto:techsppt@heapg.com)

Europe:

Tel: (+353)-21-4321-266 Fax: (+353)-21-4321826 Website: [http://www.hornerautomation.eu](http://www.hornerautomation.eu/) Email: [technical.support@horner-apg.com](mailto:technical.support@horner-apg.com)